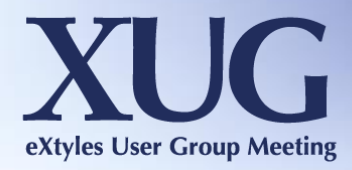

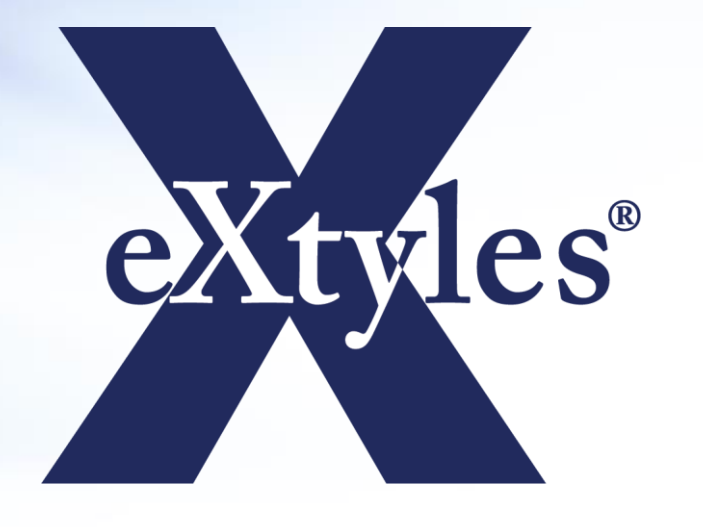

# Approaching 20 Years of eXtyles

Christina Hampton, CFA Institute Monica Mungle, JAMA Network Rob O'Donnell, Rockefeller University Press Margaret Perkins, New England Journal of Medicine

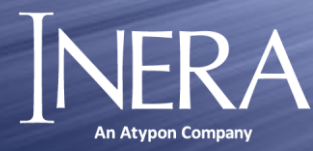

### **Rockefeller University Press**

Started using eXtyles in 2001

- Focus on conversion, cleanup, and time savings
- A tool for the copy editor

Today

- eXtyles is the backbone of our production workflow
- Metadata import function integral to publication workflow
- XML export drives production process

**Challenges** 

- Lack of funder tagging!
- Round tripping
- Getting other vendors to integrate Future
- Metadata continues to grow
- Focus on peer review

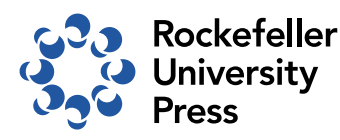

## **eXtyles at JAMA Network**

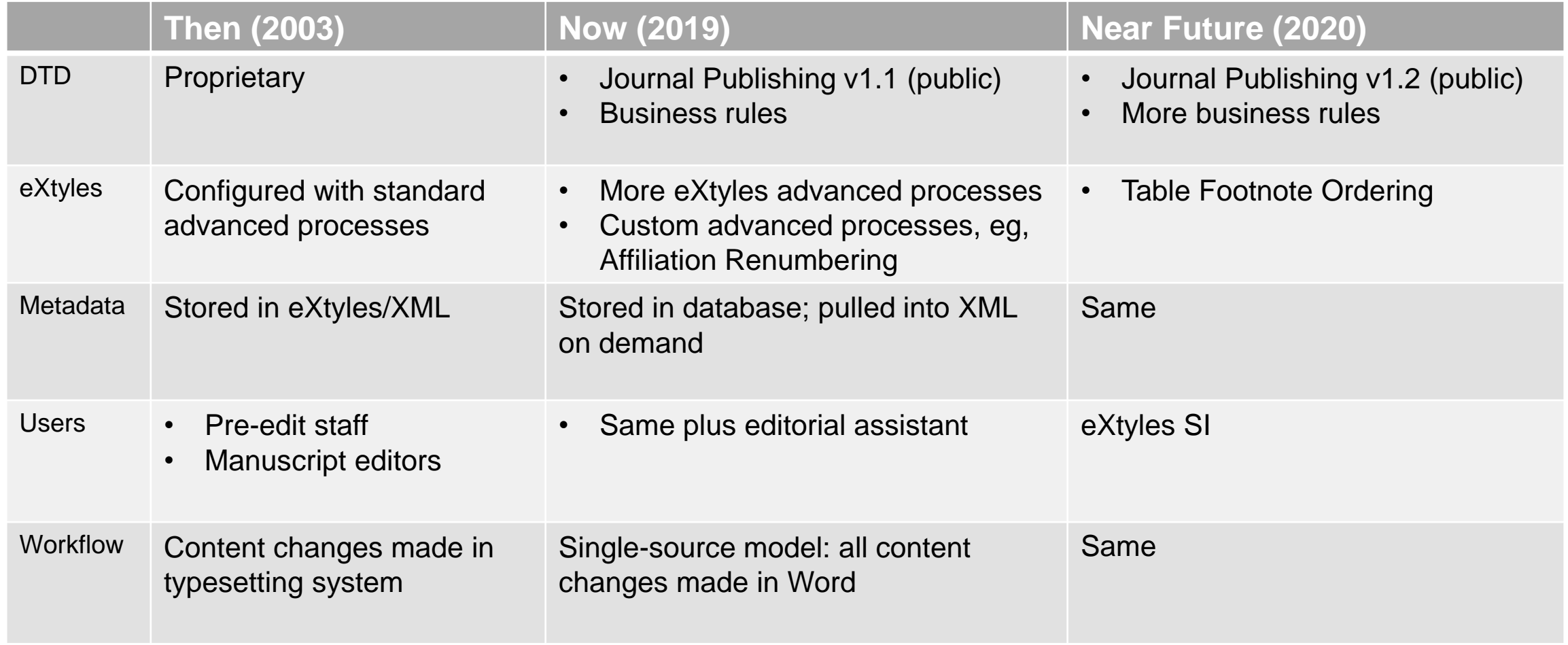

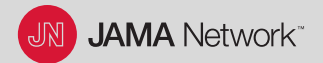

## eXtyles at NEJM

#### *Electronic Editing initiative* (from paper to MS Word)

eXtyles used for application of mechanical style rules and flow into InDesign

June 2002: earliest "rules" files

January 9, 2003: earliest issue in "Electronic Editing" (book reviews, CME)

May 2003: Inera NEJM Site Survey with updated rules; October 2003: first "front" article (Case Records MGH)

May 2004: most "front" article types implemented; July 2005: first Correspondence section

Change implemented article type by article type, person by person

Word editing to paper galleys, pages; Layout entered handwritten changes into InDesign; final files made from InDesign

#### *NeWT initiative* (from Word to Arbortext Editor + Typefi)

eXtyles used as first step of file conversion from Word to JATS XML

Late 2012: First training files

Late 2013: Pilot; goal to complete by end 2014 (largely completed late 2015)

Change implemented article type by article type, person by person

Manuscript editors create PDF content proofs, castoff pages; enter changes in XML; freeze content

XML editing to InDesign, HTML

### CFA INSTITUTE & EXYTLES

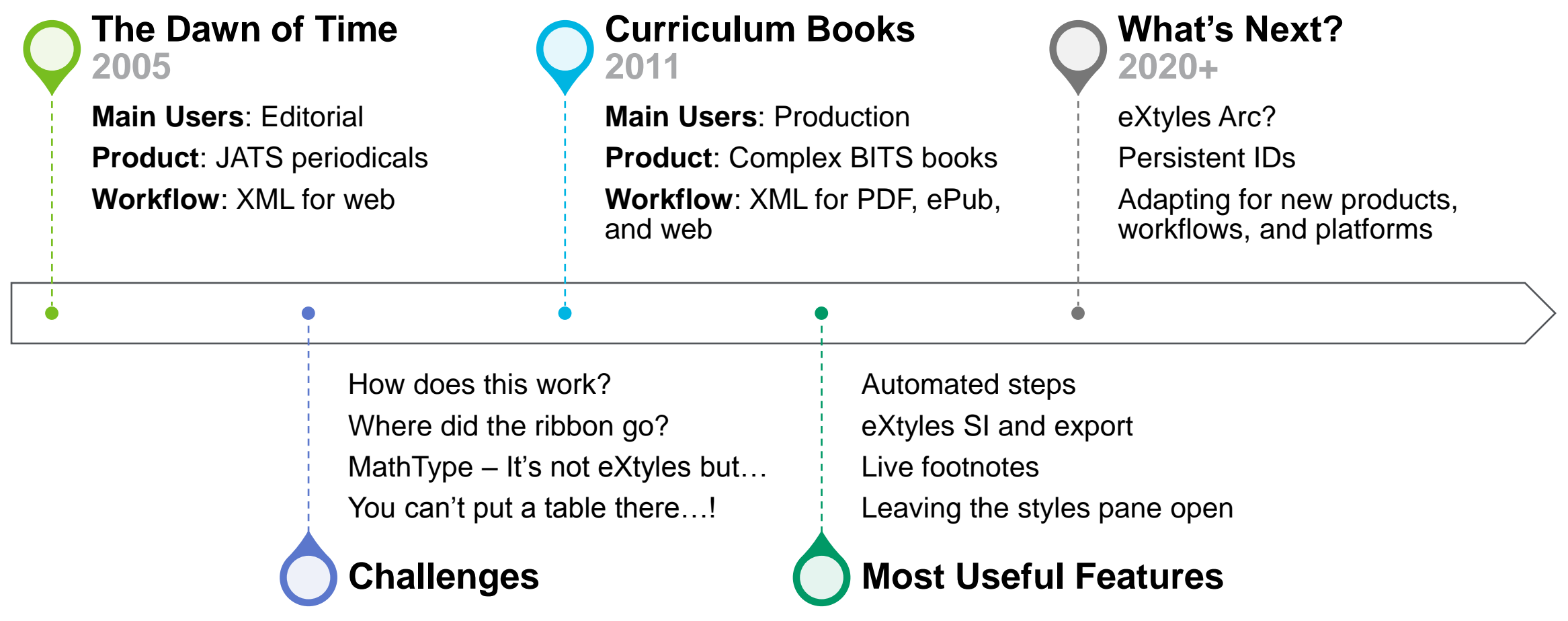

Thank you to our panelists, and now let's keep the conversation going!

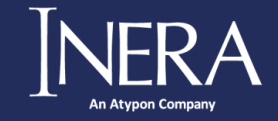

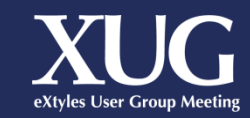